```
the archive way
```
You can grab an already made archive:

```
cd /tmp
ftp http://ftp.openbsd.org/pub/OpenBSD/$(uname -r)/ports.tar.gz
ftp http://ftp.openbsd.org/pub/OpenBSD/$(uname -r)/SHA256.sig
signify -Cp /etc/signify/openbsd-$(uname -r | cut -c 1,3)-base.pub -x
SHA256.sig ports.tar.gz
su
cd /usr
tar xvzf /tmp/ports.tar.gz
```
And voila

## **the cvs way**

You can also get the ports through cvs.

## **First time**

The first time using:

```
cd /usr
cvs -qd anoncvs@anoncvs3.usa.openbsd.org:/cvs get -P ports
```
Grab a coffee

## **Update**

Then upgrade it with:

cd /usr/ports **cvs** -q up -Pd

## **references**

- <http://www.openbsd.org/faq/faq15.html>
- <http://www.openbsd.org/anoncvs.html>

<http://www.openbsd.org/faq/faq15.html#PortsFetch>

From: <https://wiki.fortier-family.com/> - **Warnaud's Wiki**

Permanent link: **<https://wiki.fortier-family.com/os/openbsd/ports>**

Last update: **2021/12/29 21:03**

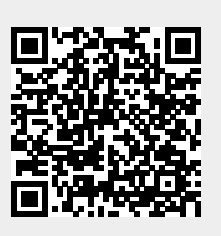